## **АННОТАЦИЯ РАБОЧЕЙ ПРОГРАММЫ ДИСЦИПЛИНЫ ПРИЕМ 2020 г. ФОРМА ОБУЧЕНИЯ заочная**

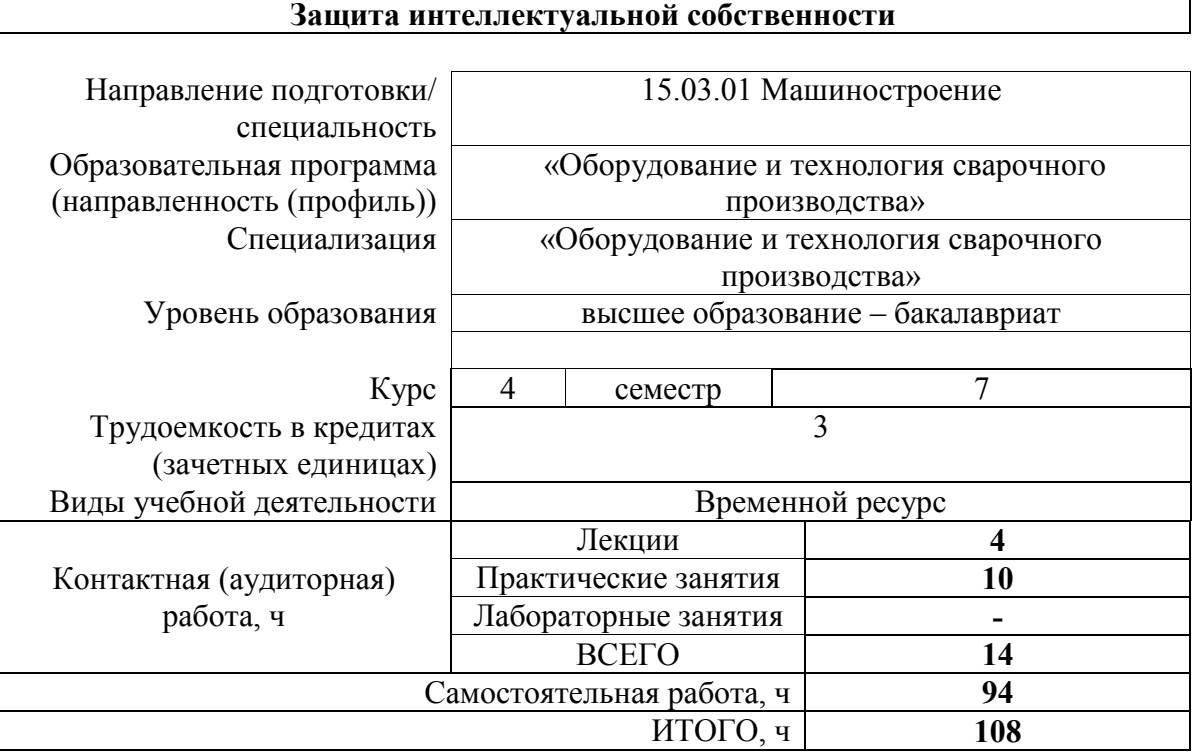

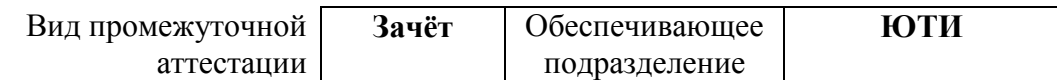

### 1. Цели освоения дисциплины

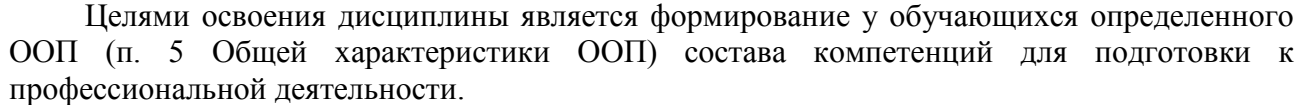

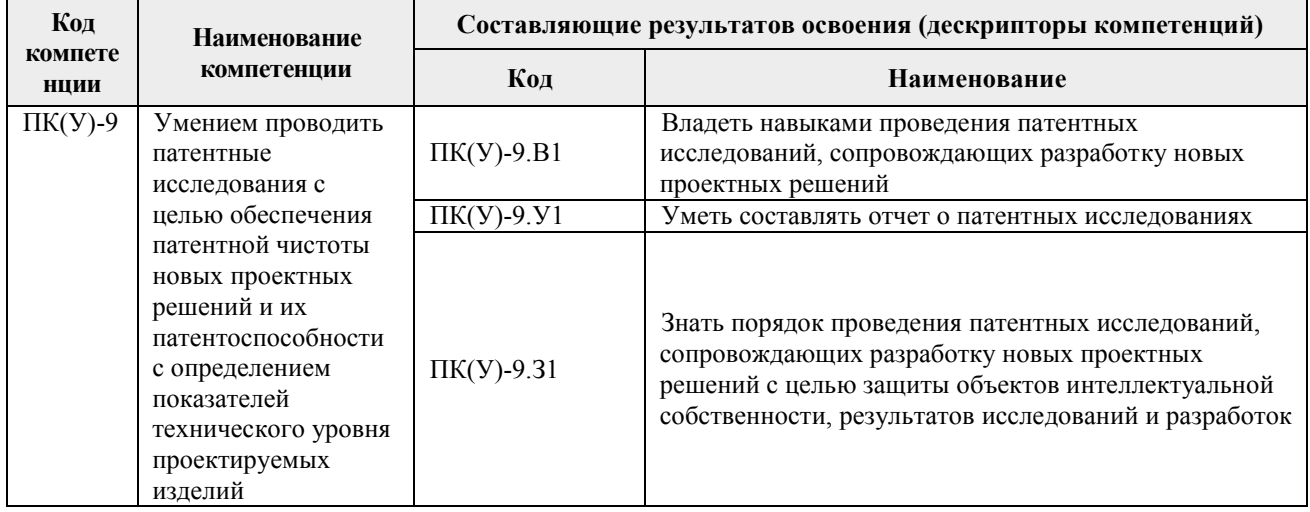

# 2. Планируемые результаты обучения по дисциплине

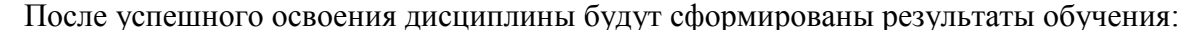

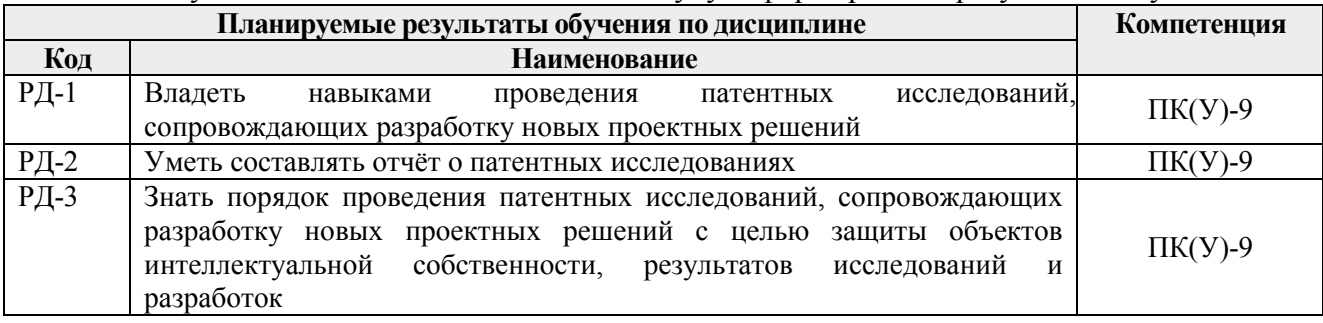

## 3. Структура и содержание дисциплины

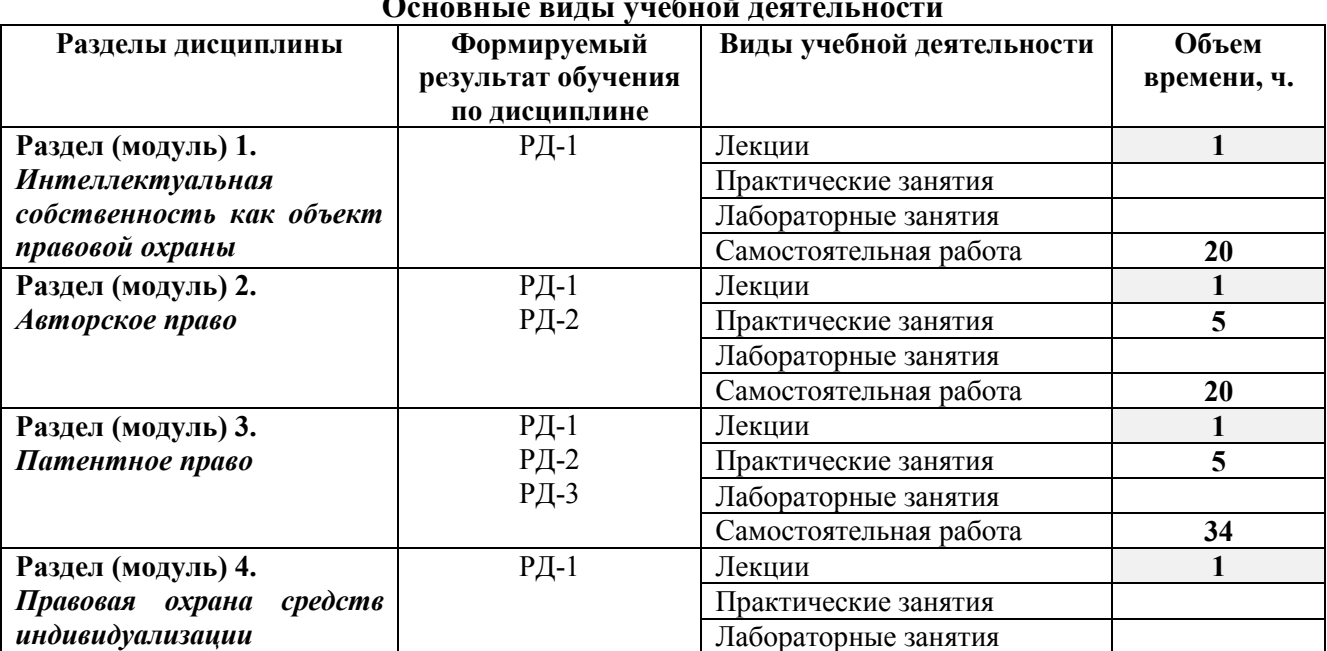

#### $\cdots$  $\Omega_{\text{onom}}$

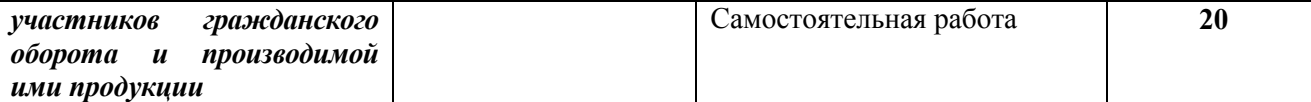

#### **4. Учебно-методическое и информационное обеспечение дисциплины**

#### **4.1. Учебно-методическое обеспечение**

#### **Основная литература:**

1. Бромберг, Г. В. Интеллектуальная собственность : учебное пособие : в 2 частях / Г. В. Бромберг. — Москва : МГУ имени М.В.Ломоносова, [б. г.]. — Часть 1 : Лекции — 2012. — 184 с. — ISBN 978-5-211-05893-4. — Текст : электронный // Лань : электроннобиблиотечная система. — URL: https://e.lanbook.com/book/114582 (дата обращения: 30.11.2020). — Режим доступа: для авториз. пользователей.

2. Бромберг, Г. В. Интеллектуальная собственность : учебное пособие : в 2 частях / Г. В. Бромберг. — Москва : МГУ имени М.В.Ломоносова, [б. г.]. — Часть 2 : Практикум — 2012. — 320 с. — ISBN 978-5-211-05895-8. — Текст : электронный // Лань : электроннобиблиотечная система. — URL: https://e.lanbook.com/book/114583 (дата обращения: 30.11.2020). — Режим доступа: для авториз. пользователей.

3. Бутенко С. В. Право интеллектуальной собственности : учебное пособие / С. В. Бутенко. — Томск : ТГУ, 2018. — 98 с. — ISBN 978-5-94621-694-4. — Текст : электронный // Лань : электронно-библиотечная система. — URL: https://e.lanbook.com/book/112855 (дата обращения: 30.11.2020). — Режим доступа: для авториз. пользователей.

#### **Дополнительная литература:**

1. Казаков, Ю. В. Защита интеллектуальной собственности : учебное пособие / Ю. В. Казаков. — Тольятти : ТГУ, 2017. — 492 с. — ISBN 978-5-8259-1209-7. — Текст : электронный // Лань : электронно-библиотечная система. — URL: <https://e.lanbook.com/book/139792>

2. Сухих, Р. Д. Защита интеллектуальной собственности и изобретательство во втузе : учебное пособие / Р. Д. Сухих, Н. А. Кудинова. — Санкт-Петербург : ПГУПС, 2013. — 79 с. — Текст : электронный // Лань : электронно-библиотечная система. — URL: https://e.lanbook.com/book/41097

### **4.2. Информационное и программное обеспечение**

Internet-ресурсы (в т.ч. в среде LMS MOODLE и др. образовательные и библиотечные ресурсы):

1. Электронный курс «Защита интеллектуальной собственности» по ссылке: <http://stud.lms.tpu.ru/course/view.php?id=525>

2. <http://www.ulc.ru/services/rus/msk/intellect/Disan/WnesMod/order> – сайт объединенных юристов

3. [www.fips.ru](file:///C:/Users/user/Downloads/www.fips.ru) «Федеральный институт промышленной собственности»

4. <http://ru.wikipedia.org/wiki/>− Википедия, свободная энциклопедия

Профессиональные базы данных и информационно-справочные системы доступны по ссылке: https://www.lib.tpu.ru/html/irs-and-pdb

Лицензионное программное обеспечение (в соответствии с **Перечнем лицензионного программного обеспечения ТПУ)**:

- 1. LibreOffice,
- 2. Windows,
- 3. Chrome,
- 4. Firefox ESR,
- 5. PowerPoint,
- 6. Acrobat Reader,
- 7. Zoom